# 第1章 関数とグラフ

キーワード

関数、座標、独立変数、従属変数、グラフ、陰関数、陽関数、逆関数、関数の連続性、関 数とグラフの例、曲線、曲面

#### 1.1 関数

 関数とは数の集合の対応関係である。例えば実数の集合 *X* の要素 *x* と実数の集合*Y* の要 素 y の間に1対1の対応が成り立つとする。例えば、

$$
-5 \rightarrow -10
$$
  

$$
-2 \rightarrow -4
$$
  

$$
0 \rightarrow 0
$$
  

$$
2 \rightarrow 4
$$
  

$$
5 \rightarrow 10
$$

のような対応を考えると、集合 X の任意の要素 x に対し集合 Y の要素 y が次の関係で関連 付けられている。

 $y = 2x$  (1.1)

この関係は実数集合 *X* の任意の要素に対し、実数集合*Y* のある要素、つまり *x* の 2 倍した 数を対応付ける、あるいは別の言い方をすると 2 倍の数を返す作用と見ることができる。 この関係のことを関数、あるいは写像、あるいは作用(Operation)といい、 *x* を独立変数 (独立に決められるから) yを**従属変数**(関数により決められるから自由ではない) とい う。また、独立変数の取りうる値の範囲を変域、従属変数の取りうる値の範囲を値域とい う。

また、次の関数を考えてみる。

$$
y = x^2 \tag{1.2}
$$

$$
y = \sqrt{x} \tag{1.3}
$$

$$
y = -\frac{1}{x} \tag{1.4}
$$

(1.2) の関数では独立変数の変域は任意に取れる、つまりー∞から+∞の任意の実数が取 れ、変域は <∞− *x* < ∞ である。しかしながら、従属変数の値域は0 ≤ *y* ∞< であり、すべ ての実数というわけではない。また、(1.3)では独立変数 *x* は負の値をとれない、つまり変 域が0≤x<∞の任意の実数であり、それに応じて y が決まる、つまり値域が0≤y<∞で ある。次に関数(1.4)では、 *x* は 0 以外の実数であり、 *x* に応じて は*y* 0 を除く全ての実

数を取る。このように、独立変数の取りうる値の領域(変域)と独立変数に対応した従属 変数の領域(値域)は必ずしも全ての実数というわけではなく、制限がついていることが あることに注意されたい。独立変数 *x* と従属変数 の関係をシンボル的に *y*

$$
y = f(x) \tag{1.5}
$$

と書く。ここに、f はxからyへの対応づけの手続きを与える。この形に慣れるために次 の問題を考える。

$$
f(x) = x^2 \quad \text{with} \quad f(6) = 6^2 = 36 \,, \qquad f(x) = \sqrt{x} \quad \text{with} \quad f(7) = \sqrt{7}
$$
\n
$$
f(x) = \frac{1}{x} \quad \text{with} \quad f(8) = \frac{1}{8}
$$

#### 1.2 逆関数

 $\forall x \in \mathcal{X} \subset \mathcal{X}$  の関係から逆に *x* について解いてみる。このとき *x* は y で表せて次の 形に書ける。

$$
x = g(y) \tag{1.6}
$$

ここで、gはyからxへ対応づける手続きを示す。つまり、独立変数yの関数として従属  $\overline{\mathcal{L}}$ 数xが決まる。一般に  $f \geq g$  は手続きが異なるため関数の形が違う。例えば、 y = 2x か ら *x* =  $\frac{1}{2}$  *y* として *x* を *y* で表すことができる。したがって *f*(*x*) = 2*x* であるが、 *g*(*y*) =  $\frac{1}{2}$  *y* であり、関数の形が違う。このようにして求められた  $g$  を関数  $f$  の逆関数といい、 $g = f^{-1}$ と書く。これをエ**フインバース**と読む。  $y = f(x) = x^2$  に対しては $x = g(y) = \pm \sqrt{y}$ で

あるので 独立変数を  $x$ 、従属変数を  $y$  と書くなら、逆関数は  $y = \pm \sqrt{x}$  と書ける。

また、
$$
f(x) = \frac{1}{x}
$$
の連関数を求めるには  $y = \frac{1}{x} \stackrel{1}{\sim} 500^\circ$ 、 $x = \frac{1}{y}$ なので、 $x \stackrel{1}{\sim} y$ の役割を交換して、 $y = \frac{1}{x} = g(x)$ であるから、連関数 $g(x)$ はもとの関数  $f(x)$ と同じ形をしている。

練習 次の関数の逆関数を求める。 (a)  $y = ax + b$  (b)  $y = x^n$ ; *n* は整数

## 1.3 グラフ

**関数の可視化について考える。平面に直行する2つの座標軸を書き、それぞれ x 軸と y 軸** と呼ぶ。 *x* 軸上の位置で独立変数の値を与え、また、*y* 軸上の位置で従属変数の値を与え、  $(x, y)$ を座標点とする点の集合を考える。独立変数 x が連続的に変域で変化するとき、x に 対応する y の値を求め、座標 $(x, y)$ の集合を図示すると、この平面上の曲線となる。この曲 線を関数 y=f(x) のグラフという。上述の関数および次の関数のグラフを描いてみよ う。

練習 ガウス型関数 (Gaussian Function) (釣鐘型):

 $y = ae^{-b}$ *x*  $y = ae$ = ae<sup>- $\frac{x^2}{b}$ </sup> ; a,b は正の数 ローレンツ型関数(Lorentzian Function)(山頂を丸くした富士山型):  $y = \frac{a}{x^2 + b}$ *y* =  $\frac{a}{x^2 + b}$  ; *a*,*b* は正の数

次に、逆関数をグラフとして表すとどのように描けるだろうか。

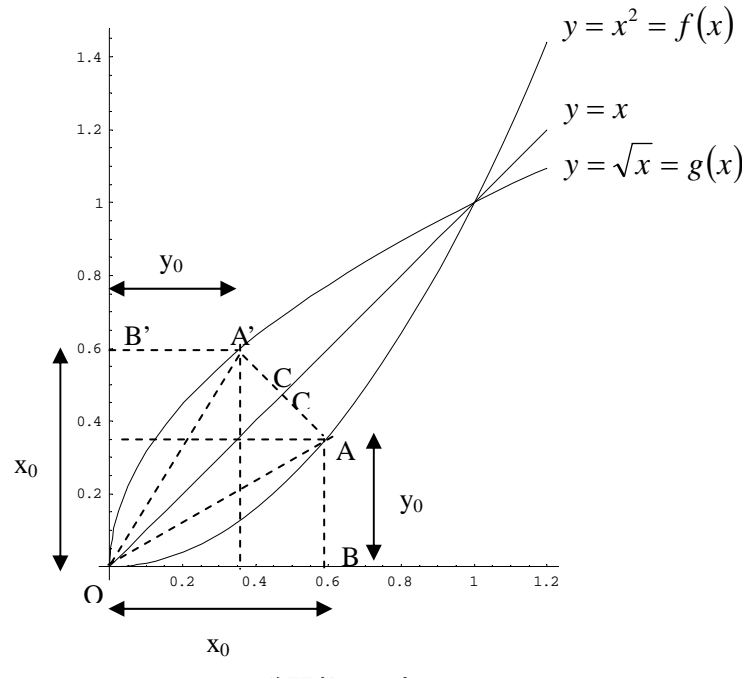

図**1.1** 逆関数の可視化

図 1.1 に示すように関数 y =  $f(x)$  は x 軸上の値 x<sub>0</sub> に対し y 軸上の値 y<sub>0</sub> を与える。逆関数の グラフは、 $x \in X$ について解いた $x = g(y)$ により $x$ 軸上に $y_0$ の値を持ってきて $y$ 軸上に対応す る $x_0$ の値を持ってきてプロットしたものである。この図において、三角形 AOC と A'OC は直角三角形で合同である。したがって、座標 $\big(x_0,y_0=f\big(x_0\big)\big)$ で与えられる A 点と座標  $(y_0, x_0 = g(y_0))$ で与えられる A'点は原点を通る直線 y = x に対して対象な位地にある。つ

まり、曲線 y =  $f(x)$ 上の全ての点に対応する逆関数グラフ上の点をプロットすると、もと の関数を直線 *y* = *x* に対し、対象に移したものになる。これが、逆関数を簡単に可視化する 方法である。

いくつかの逆関数の例を挙げる。

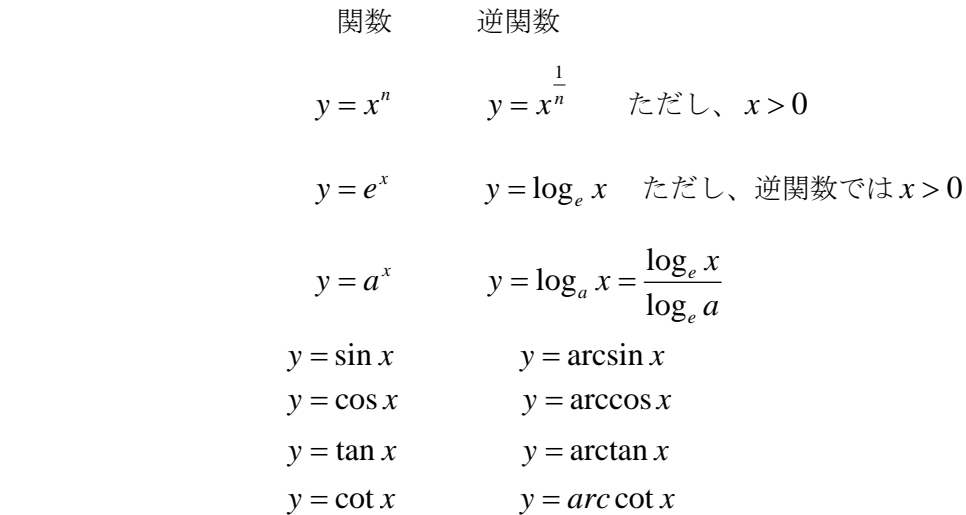

これらの逆関数を実際に使う場合、三角関数の逆関数が特にわかり辛い。ここで、  $y = \arcsin x$ を例にとると、この関数はsin の値が x になるような y の値であると考える。 例えば arcsin $\frac{1}{2}$ はsin の値を $\frac{1}{2}$ とする変数の値、つまり 6 <sup>π</sup> ラジアン( *rad* )である。度数 法で言うと、30°である。ラジアンと度の関係を思い出すこと。

## 1.4 周期関数と多価関数

 次に、関数の周期性について考える。一定の値 ずつ異なる無数の独立変数値に対し、一 *a* つの従属変数値を与える場合は、この関数を周期関数、*a* をその周期という。簡単な表現を するなら、何回も繰り返して同じ値を取る関数のことである。身近な例としては三角関数 がある。sin *x* と tan *x* のグラフを図 1.2 に示した。

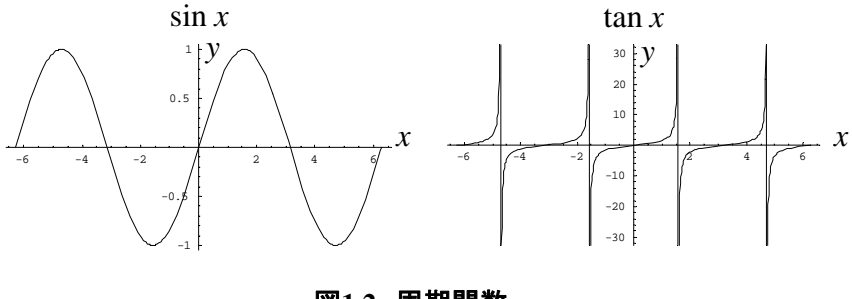

図**1.2** 周期関数

 $-\infty$ の独立変数値 *x* に対し、従属変数の値 y =  $f(x)$ が一つだけ対応するとき、関数  $f(x)$ は一**価関数**であるという。ところで、 y = x<sup>2</sup> の逆関数 y = ±√x は x > 0 の値に対して 2 つ の値が定まる。この例のように、一つの独立変数値に対し従属変数が 2 つ対応する場合は この関数は 2価であるという。さらに、従属変数がたくさん対応する場合はこの関数は多  $\mathbf{m}$ 関数という。周期関数 sin *x* および tan *x* の逆関数である arcsin *x* および arctan *x* は図 1.2 と図 1.3 に示すように、一つの *x* の値に対して無数の関数値を持つ。

ここで、sin *x* と tan *x* はそれぞれ 2π と π を周期とする周期関数なので、その逆関数は一  $\sim$ の $x$ の値に対して、 $2\pi$ あるいは $\pi$ ずつ異なる無数の値を与える多価関数になる。これら の多価関数を実際に使う場合、関数の値域が独立変数の変域に1対1で対応する区間だけ を使うことが多い。この区間を関数の主値という。図 1.3 にはarcsin *x* とarctan *x* の主値に 対応する部分を太い線で示してある。

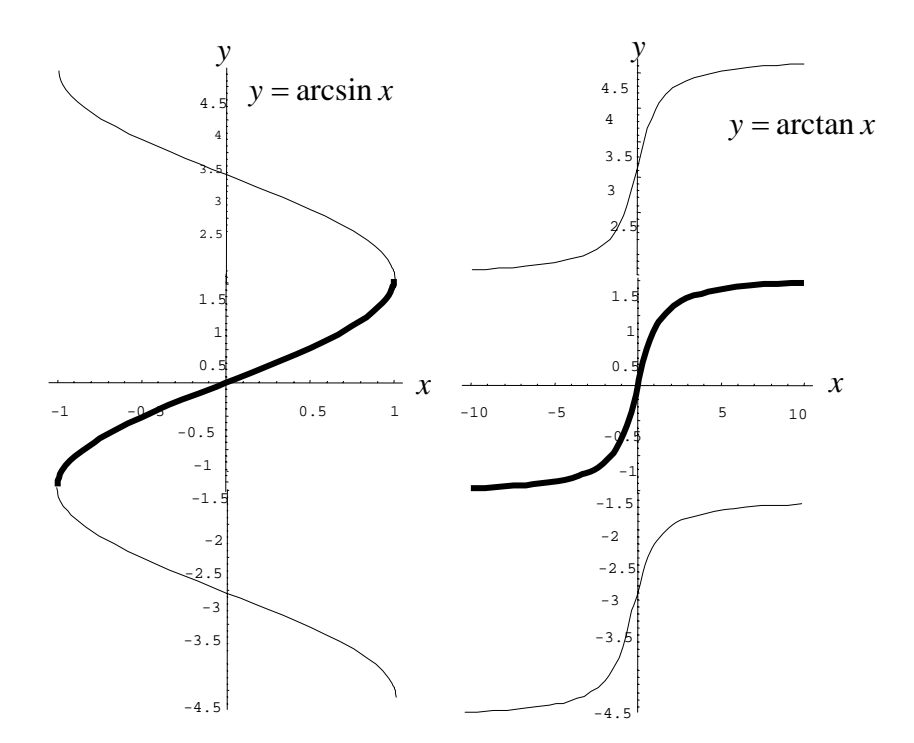

図**1.3**三角関数の逆関数

## 1.5 陽関数と陰関数

 $\exists$  関数の種類として  $y = f(x)$  のように独立変数 *x* から従属変数  $y$  の値への対応があからさ まに明示された形、つまり y を x で表した形で与えることを陽関数という。また、従属変 数に対して解かれていない表現で関数関係を与える場合、この関数関係を陰関数と言う。

例えば、 *x y*=− は*x*についての陽関数であるが、yを式*xy−*1=0を満足する*x*の関数 として規定すると、yは陰関数である。独立変数 x に対して従属変数 y を陰関数として与 える例。 $x^2 + xy + 2y^2 - 1 = 0$   $x^2 + y^2 - 1 = 0$   $x \log y - 1 = 0$ 

問 これらの例について を陽関数として表しなさい。 *y*

## 1.6 関数の連続性

 $\mathcal{R} \times \mathcal{R}$  ) 次に関数 (性について考える。関数 y =  $f(x)$ について、ある *x* の値  $a$  の近傍での関 数値の変化の仕方を考える。図 1.4 の様に変数 *x* を に対し、左側から に近づけるとき関 *a a* 数値 y =  $f(x)$ の値はある値 y $_{a-}$  に近づく。これを左極限値という。また、 $x \,$ を $a$  に対し右 側から に近づけるとき *a*

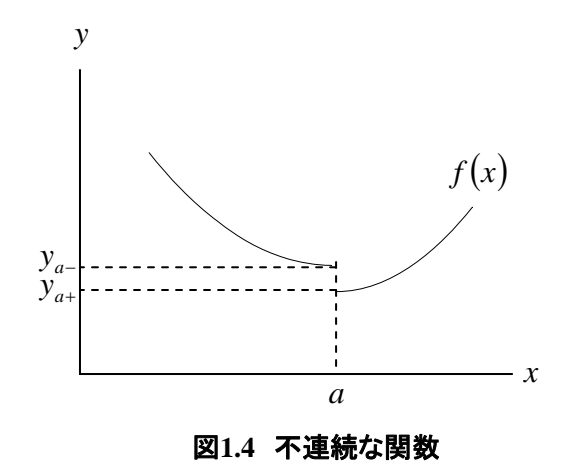

 $y = f\big(x \big)$ の値はある値  $y_{_{a+}}$ に近づく。これを右極限値という。このとき、この 2 つの値が 等しいとき関数  $y = f(x)$ は $x = a$ において**連続である**という。つまり、この点において関数 はつながっている。もし、この 2 つの値が異なれば、関数はこの点において不連続である という。この状況は図 1.4 に示されている。

ここで、変数 x が無限に a に近づけたときの関数値と言ったが、それを記号として

$$
\lim_{x \to a} f(x) \tag{1.7}
$$

と書く。この値が  $y_a$ ならば、  $\lim_{x\to a} f(x) = y_a$  と書く。変数 *x* が有限な値のみならず無限に 大きくなる場合(∞)、あるいは無限に小さくなる(-∞)場合での関数 f(x)が近づいていく値

$$
\mathop{\hbox{\large\it t}}\nolimits
$$

$$
\lim_{x \to \infty} f(x) = \alpha \quad \text{is } \leq \vee \text{ is } \quad \lim_{x \to \infty} f(x) = \beta \tag{1.8}
$$

などと書く。関数  $y = f(x)$ について、 $x = a$ において左極限値と右極限値が一致する場合、 これらを単に極限値と言って区別はしない。例えば  $v = x^2$  という関数の $x \rightarrow a$  での左極 限値と右極限値を求めてみよう。εを正の数とする。左極限値と右極限値をそれぞれ

$$
\pm \overline{\text{w}} \mathbb{R} \overline{\text{m}} \quad \lim_{\varepsilon \to 0} (a - \varepsilon)^2 \qquad \qquad \pm \overline{\text{w}} \mathbb{R} \overline{\text{m}} \quad \lim_{\varepsilon \to 0} (a + \varepsilon)^2 \qquad (1.9)
$$

と書く。ここで、極限の値を求めるために lim の中身を展開してε→0 としてみる。

$$
\pm \text{iff } \lim_{\varepsilon \to 0} (a - \varepsilon)^2 = \lim_{\varepsilon \to 0} (a^2 - 2a\varepsilon + \varepsilon^2) = \lim_{\varepsilon \to 0} a^2 - \lim_{\varepsilon \to 0} 2a\varepsilon + \lim_{\varepsilon \to 0} \varepsilon^2 = a^2
$$

 右極限値 ( ) ( ) <sup>22</sup> 0 0 2 0 2 2 0 2 0 lim *<sup>a</sup>* 2lim *aa aa* lim2limlim =++=++=+ *<sup>a</sup>* <sup>→</sup> <sup>→</sup> <sup>→</sup> <sup>→</sup> <sup>→</sup> ε εε εε ε ε ε ε ε

であり、両者は等しい。したがってこの関数は *x* = *a* で左極限値と右極限値が等しく、ここ で関数は連続である。

次の例として関数 
$$
y = \frac{1}{x}
$$
 について x=0 でのを極限値と有極限値を求める。  
在極限値  $\lim_{\varepsilon \to 0} \frac{1}{0 - \varepsilon} = \lim_{\varepsilon \to 0} \left( -\frac{1}{\varepsilon} \right) = -\infty$   
有極限値  $\lim_{\varepsilon \to 0} \frac{1}{0 + \varepsilon} = \lim_{\varepsilon \to 0} \left( \frac{1}{\varepsilon} \right) = \infty$ 

となり、両者は一致しない。したがって、この関数は *x* = 0 で不連続である。また、別の例 として関数  $y = \frac{1}{x^2}$ 1 *x y* =  $\frac{1}{2}$ について *x* = 0 での左極限値と右極限値を求めてみよう。

⎠

⎝

左極限  $\lim_{\varepsilon \to 0} \frac{1}{(0-\varepsilon)^2} = \lim_{\varepsilon \to 0} \left( \frac{1}{\varepsilon^2} \right) = \infty$  $\left(\frac{1}{2}\right)$  $\lim_{\epsilon \to 0} \frac{1}{(0 - \epsilon)^2} = \lim_{\epsilon \to 0} \left( \frac{1}{\epsilon^2} \right)$ 0  $\lim_{\varepsilon \to 0} \frac{1}{(0-\varepsilon)^2} = \lim_{\varepsilon \to 0} \left( \frac{1}{\varepsilon^2} \right) = \infty$ ,  $\qquad \pm \frac{\varepsilon}{\sin \left( \frac{1}{\varepsilon^2} \right)} = \lim_{\varepsilon \to 0} \left( \frac{1}{\varepsilon^2} \right) = \infty$  $\left(\frac{1}{2}\right)$  $\lim_{\epsilon \to 0} \frac{1}{(0+\epsilon)^2} = \lim_{\epsilon \to 0} \left(\frac{1}{\epsilon^2}\right)$  $\overline{0}$  $\lim_{\varepsilon \to 0} \frac{1}{(0+\varepsilon)^2} = \lim_{\varepsilon \to 0} \left( \frac{1}{\varepsilon} \right)$ 

であるので両者は一致する。しかしこの場合関数は *x* = 0 で連続であるとは言わない。関数 の値が無限に大きくなる場合や一定の値に収束しない場合には連続とは言わない。

練習 次の関数について x=a における左極限値と右極限値を求める。

(1) 
$$
y = x^3
$$
 , (2)  $y = \frac{1}{(x-a)^2 + b^2}$ , (3)  $y = \frac{x-a}{(x-a)^2 + b^2} + c$ 

## 1.7 曲線

 $\mathbb{R}$ 数  $y = f(x)$ は横軸に  $x \geq x$  縦軸に  $y \geq \mathbb{R}$ で座標点を連ねると曲線を与える。ところ で、 *x* と が別の独立変数、例えば *y t* の関数になっているとする。つまり、 *x* はもはや独立

 $\mathfrak{B}$ 数ではなく $t$ によって規定されるとする。このとき、 $t$ の値と座標点の位置 $(x,y)$ は対応 **している。tの値が与えられた変域を変動するなら、これに対応した点(x,y)はx-y平面上**  $\tau$ 曲線を描く。この点が描く曲線と  $y = f(x)$ で与えられる曲線は同じ形をしている。  $x \geq y$ から*t* を消去して *x と y の*直接の関係を求め、それを y について解けば y =  $f(x)$ の形が得 られる。

具体例として、水平に x 軸を、垂直に y 軸をとって、質量m の物体を水平面からθの角 度で、速さ $v_0$ で発射したときの軌跡を求めよう。時間 $t$ を独立変数に取り、 $t = 0$ のときに 物体を原点から発射する。このとき物体の位置 $(x,y)$ は $t$ の値で決まり、

$$
x = (v_0 \cos \theta)t \tag{1.10}
$$

$$
y = -\frac{1}{2}gt^2 + (v_0 \sin \theta)t
$$
 (1.11)

 $\mathcal{O}(\mathcal{F}\times\mathcal{F})$  お変化すれば、 $x\mathrel{\dot{\mathcal{E}}}\times\mathcal{F}$ かに応じて変化し、点 $(x,y)$  が動き軌跡 を描く。(1.10)式からtについて解き、それを(1.11)式に代入するとxとyの直接の関係が得 られ、質点の軌跡はy= $f(x)$ の形で与えられる。今の場合、これは原点を通る放物線であ る。

$$
y = -\frac{g}{2v_0^2 \cos^2 \theta} x^2 + (\tan \theta)x
$$
 (1.12)

時々刻々と変化する質点の位置を時間を追って記述するには時刻tでxとyを表示するこ とが必要である。これをtをパラメーターとしてxとyを表示するという。あるいは簡単に パラメータ表示という。それに対して、質点の位置を時間的に追跡するのではなく、軌道 を描いてみたいという場合は *x* と の直接的な関係を使う。 *y*

次の例として、角速度<sup>ω</sup> (rad/s)で等速円運動している点の軌跡を表現してみよう。円運 動の半径を $r$ 、点の位置を $(x,y)$ とすると、時刻 $t$ において回転した角度は $\omega$ t 〔 $rad$  〕であ る。したがって、質点の(x,y)座標は

$$
x = r \cos \omega t \tag{1.13}
$$

$$
y = r \sin \omega t \tag{1.14}
$$

である。これは、 $t = \frac{2\pi}{\omega}$ 2<sup>π</sup> *t* = を周期とする周期関数であり、粒子の軌道の*t* をパラメーターと

したパラメーター表現を与える。

ここで、式(1.13)と(1.14)を2乗して加えることでtを消去してxとvの関係が得られる。  $x^2 + y^2 = r^2$  (1.15)

これは、xとyをそれぞれ 2 乗したものが一定値r<sup>2</sup>であることを示し、半径rの円軌道を 表す。

ここで更に、円軌道の中心が一定の速度 ν<sub>0</sub> で x 軸方向に移動する場合の、点の軌跡を求め

ると、 をパラメーターとした表現では、 *t*

$$
x = r\cos\omega t + v_0 t \tag{1.16}
$$
  

$$
y = r\sin\omega t \tag{1.17}
$$

$$
y = r \sin \omega t \tag{1.17}
$$

となる。この式を使って具体的に曲線を描くことは難しくは無いが、tを消去してxとyの 直接の関係を求めることは単純ではない。この例のようにxとyを一つのパラメータ、こ の例では*t* 、の関数で与えることで曲線を表示するほうがはるかにシンプルなことが多い。

次に、3 次元空間での点の位置(*x,y,z*)とパラメータ*t* の値が対応しているとする。つま り、

$$
x = x(t), y = y(t), z = z(t)
$$
 (1.7)

のように、 *x y*,, *z* 座標がそれぞれ の関数として与えられるとする。このとき、パラメータ *t t* がいろいろな値をとることにより、この点(x,y,z)は3次元空間内に曲線を描く。例えば、 水平方向に質量m の物体を x 軸から 60°の方向へ速さ  $v_0$  で発射したときの軌跡を求めよ う。このとき、 秒後の物体の各座標値は *t*

$$
x = \frac{v_0}{2}t
$$
  $y = \frac{\sqrt{3}v_0}{2}t$   $z = -\frac{1}{2}gt^2$ 

であるので、*t* にいろいろな値を入れれば物体の位置が刻一刻と変化していくことがわかり、 軌道を描くことができる。ここで、*t* を *x* で表し、 と*y z* に代入すれば、軌道を与える式を 得る。この式では物体の位置が刻一刻と移動していくありさまは描けないが、運動すべき 軌跡がわかる。

$$
y = \sqrt{3}x
$$
  $z = -\frac{2g}{v_0^2}x^2$ 

この式から大雑把な軌道の様子を見ることができる。まず、質点の軌道上の位置(x, y, z)に ついて、 *y* の値が *x* 座標値により最初の式で与えられる。この関係はこの質点の軌道を *x* − *y* 平面に投影したときの影を与え、これは直線であることが最初の式からわかる。この 直線は  $y = \sqrt{3}x$  であり、 $x$  軸からの傾きが  $\sqrt{3}$  である。また、軌道を  $x - z$  面に投影すると、 この形は2番目の式から放物線  $z = -\frac{28}{3}x^2$  $\mathbf{0}$  $\frac{2g}{2}x$ *v*  $z = -\frac{2g}{2}x^2$ であることがわかる。この例でも、曲線は一つ の独立な変数、今の場合は *x* 、で与えれらることが分かる。 次の例を考える。

$$
x = r \cos \omega t \qquad \qquad y = r \sin \omega t \qquad \qquad z = v_0 t \tag{1.8}
$$

は *x* と *y* の関係としては、半径 *r* の円を与え、 *x* − *y* 平面内では半径 *r* の円軌道上を角速度  $\delta \omega$ で回転する。更に、z座標は一定速度 $v_0$ で移動するので、回転させながらz方向に巻 くラセンを描く。

問 この例について、独立変数として*t* の代わりに、 を用いればどのような式になるか。 *z* 螺旋を 3 次元的に図示しなさい。

空間の点の位置を直交する x, y,z軸の座標系で指定してきたが(カーテシアン座標系: Cartesian coordinate)、独立したほかの 3 つのパラメータで、3 次元空間の点の位置を決 めることができる。頻繁に使われるのが円柱座標系と球座標系である。

### 1.8 円柱座標

*x* − *y* 平面からある点までの高さ *z* 、点の影を真下に *x* − *y* 平面上に落とした位置までの 原点からの距離 *r* 、および原点からこの影まで引いた動径と *x* 軸との角度<sup>ϕ</sup> で位置を与える 座標系。したがって、点の位置を(r, *φ*, *z*)という 3 種類の独立したパラメータで与える。 *x y*,, *z* 座標系の各座標成分と円柱座標の各パラメータとの関係は

 $x = r \cos \varphi$   $y = r \sin \varphi$   $z = z$ 

で与えられる。この座標系を使えば、たとえば、式(1.8)が与える 方向に巻くラセン運動 *z* をおこなう点の位置を *r* 、<sup>ϕ</sup> 、 *z* で与えるならば

$$
(r,\varphi,z)=(r,\omega t,v_0 t)
$$

と単純な形で書けて、一つの独立変数*t* を変化させるとラセンを描くことができる。

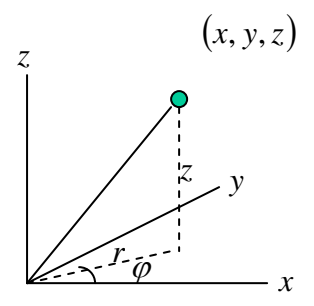

図**1.5**円柱座標

## 1.9 極座標

図の 1.6 に示すように、原点から空間の点まで引いた動径の長さを *r* 、動径の天頂からの 角をθ 、および動径の *x* 軸からの方位角を<sup>ϕ</sup> とし、この 3 つの独立したパラメータで空間 の位置を指定する座標系であり、 *x y*,, *z* 座標系との関係は

 $x = r \sin \theta \cos \varphi$   $y = r \sin \theta \sin \varphi$   $z = r \cos \theta$  (1.14)

である。これを球座標と呼ぶ。

ここで、 2 <sup>π</sup> <sup>θ</sup> = とすると <sup>2</sup> 次元の極座標系における関係式が得られる。 *x*, *y* 座標値と <sup>2</sup> <sup>次</sup> 元極座標でのr, φの値との関係は

 $x = r \cos \varphi$   $y = r \sin \varphi$  (1.15)

で与えられる。

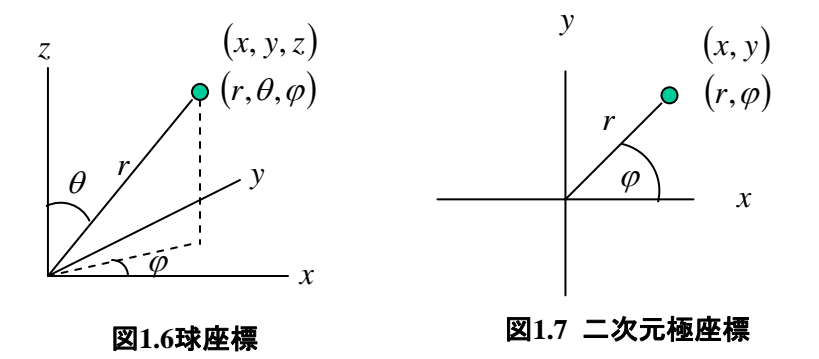

 $2$ 次元の極座標において、 $y = x^2$ という放物線がどのように表されるであろうか。  $x$  および *y* から *r* とθ への変換公式を適用すると

$$
r\sin\theta = r^2\cos^2\theta \quad \text{is } \delta \vee \forall \lambda, \quad r = \frac{\tan\theta}{\cos\theta}
$$
 (1.16)

が得られる。これは独立変数θ の関数として *r* を与える。と言って、ピントくるだろうか。 再考してみよう。 y=x<sup>2</sup>というのは、いろいろなxの値に応じて yの値が決まるというこ とであり、点( *x*, *y*) は放物線上に並ぶ。ところで、式(1.16)の関係はいろいろな<sup>θ</sup> の値に 対して *r*が決まるということである。したがって、<sup>θ</sup> を決めて、それに応じて *r*を(1.16) で求め、*x* 軸からの角度が<sup>θ</sup> で原点からの距離が *r*の位置に点を打つ。この位置が極座標で 表される位置になる。<sup>θ</sup> にいろいろな値を入れ、*r*を計算してプロットしていくと、同じ放 物線上にならぶ。実際に作図して曲線が放物線であることを確認すると理解が深まるであ ろう。

極座標で表すとわかりやすい曲線としてアルキメデスのラセンとオイラーの対数ラセン がある。アルキメデスのラセンはちょうどアリが回転する円盤(昔はレコード、もっと昔 は音盤といった)を動径方向に一定のスピードで進むときに描く軌道である。アリの進む 速さをν<sub>0</sub> : 一定、円盤の角速度をω : 一定とすると、r = ν<sub>ο</sub>t および ω = ωt であるの で、アリの位置の極座標表示は  $(r, \theta) = (v_0 t, \omega t)$  で与えられる。アリが描く曲線を $r \geq \varphi$ の関係で与えるために*t* を消去すると

$$
r = \frac{v_0}{\omega} \theta \tag{1.17}
$$

となる。つまり、原点からの距離 *r* が偏角θ に比例している。これを実際の極座標で描いて みるとわかりやすい。図 1.8 にアルキメデス螺旋 ( $0 \le \theta \le 2\pi$ )の例を示す。

オイラーの(対数)ラセンでは原点からの距離と偏角が次の関係で与えられるものである。

$$
r = r_0 e^{\theta} \tag{1.18}
$$

アルキメデス螺旋に比べて動径の長さが角度に応じて急速に増大する。図 1.9 に  $(0 \le \theta \le 2\pi)$ に対応する例を示す。 $\theta = 0$ でもr = 0 ではないことに注意すること。  $\theta$  →  $-\infty$  で  $r$  → 0 である。

これらの座標系で曲線を表現することは馴染みがないかもしれない。*x* − *y* 座標系で表し た曲線は *x* 座標値から y 座標値への対応、つまり y = f(x) であったが、他の座標系、例え ば極座標では偏角θ から動径長 *r* への対応、 *r* = *g*(θ )で曲線を与えることができる。

結論としては、曲線は一つの独立なパラメータで与えられるということであり、それが t で も良いし、空間座標を与える *x*, y, z, r, θ, φのどれか一つでもよい。

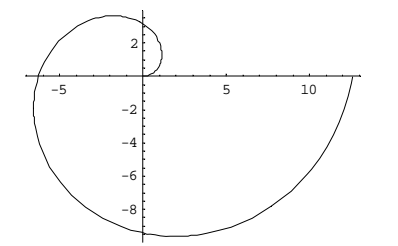

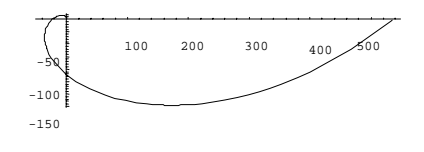

図**1.8** アルキメデスの螺旋 *r* = 2<sup>θ</sup>

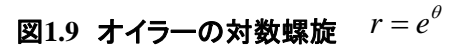

#### 1.10 曲面

次に、3次元空間で任意の実数の組み合わせ $(x, y)$ に対して別の実数 $z$ が対応する場合を 考える。例えば、

$$
z = x^2 + y^2 \tag{1.19}
$$

の場合、(x, y)の組み合わせに対してzの値が決まる。これを

$$
z = f(x, y) \tag{1.20}
$$

と書き、*z* を *x* と *y* の関数という。( , *yx* )の組み合わせが許される領域を *x* と *y* の変域とい い、それに応じた の値の範囲を値域という。 *z*

 $\diamond$  → 3 次元空間の *x* − *y* 平面上に点(x, y)を取り、 この *x と y の*値に対応する z の値を z 軸 上にとる。指定された x-y平面上の領域における任意の点(x,y)に対応する点(x,y,z)は曲 面を作る。すなわち式(1.20)は曲面を与える。式(1.19)で与える曲面は原点に頂点を持ち下 に凸な回転放物面を与える。式(1.20)はzをxとyにより陽に与える、つまり曲面を陽に与 えるものであるが、

$$
F(x, y, z) = 0\tag{1.21}
$$

により、zがxとyの陰関数であるとして曲面を与えることもできる。つまり、式(1.21)か ら *z* について解けて *x* と により表せるはずだと考える。例えば、 *y*

$$
x^2 + y^2 + z^2 - r^2 = 0 \tag{1.22}
$$

は *z* を *x* と y の陰関数 と し て規定 し、点 (x, y, z) の集合は半径 r の球面を与える。ところで、 *z* を特別扱いする必要は無く、変数の別の組み合わせ、例えば *x* と *z* の値から を決めるこ *y* とで曲面を与えることもできる。あるいは、とにかく式(1.21)で与えられる点(x,y,z)の集 合は曲面を作るのである。

$$
練}{\bf 2} \quad \frac{x^2}{a^2} + \frac{y^2}{b^2} + \frac{z^2}{c^2} - 1 = 0 \quad \text{はdのような曲面を張るか。
$$

さらにまた、独立な二つのパラメータ および *s t* により、

$$
x = x(s,t)
$$
  $y = y(s,t)$   $z = z(s,t)$  (1.23)

により3次元空間での曲面を与えることができる。実際、最初の2式からsとtについて解 き、つまり *s* と t を x および y で表し、それを 3 番目の式に代入すれば z を x および y によ り表せるので曲面を与える。

その例として、半径 $r_0$ の球面を与えるために球面上における任意の点の座標 $(x, y, z)$ を球座

標で与えるとする。具体的には

$$
x = r_0 \sin \theta \cos \phi \qquad \qquad y = r_0 \sin \theta \sin \phi \qquad \qquad z = r_0 \cos \theta \qquad (1.14)
$$

である。ここで、 *r*<sup>0</sup> は定数であり、<sup>θ</sup> と<sup>ϕ</sup> は任意に取れる変数で、これにより球面上の任 意の点が表される。つまり、任意の2つのパラメータ $\theta$ と $\varphi$ で半径 $r_0$ の球面が与えられる。 結論として、曲面は二つの独立したパラメータで与えられる。

#### 陽に与えられた曲面の例

(a)  $z = \sqrt{r^2 - x^2 - y^2}$  および  $z = -\sqrt{r^2 - x^2 - y^2}$  はそれぞれ半径が *r* の球の上半分と下 半分を表す。ここで、 $x$ および  $y$  は $x^2 + y^2 \le r^2$  を満たす  $x - y$  平面上の任意の点である。

(b)  $z = ae^{-b^2}$  $2, 2$ *b*  $x^2 + y$  $z = ae$  $-\frac{x^2+}{x^2}$ = ae <sup>b2</sup> はどのような曲面を表すだろうか。  $x^2 + y^2$ は x − y 平面上の原点から位  $\mathbb{E}(x, y)$ までの距離であり、これを $x^2 + y^2 = r^2$ と置くとrはこの点までの原点からの距離 を与える。このとき、曲面は $z = ae^{-b^2}$ 2 *b* <sub>z=ae</sub><sup>- $\frac{r^2}{b^2}$ </sup>と書け、*z* は *r* だけに依存して点 $(x, y)$ への方向には 依存しない。この関数を**ガウス型関数**といい、原点で最大値αを与える釣鐘型である。xと  $y$ はそれぞれ -∞ から +∞ まで取れるが、  $r = b$  の位置で最大値 a の1/e 倍の値となる。 原点 からこの位置までの距離bを1/e (イー分のイチ幅)と呼び、ガウス関数の広がりの目安を 与える。

(c) 
$$
z = \frac{a}{x^2 + y^2 + b^2}
$$
 に付いて巻える。 $x^2 + y^2 = r^2$ と置くと、rはx-y平面上で原点か

らの位置 $(x, y)$ までの距離を与える。このとき、曲面は  $z = \frac{a}{r^2 + b^2}$ と書け、  $z$  は *r* だけに依 存して点 $(x,y)$ への方向には依存しない。この関数をロー**レンツ型関数**といい、原点で最大 値 2 *b <sup>a</sup>* を与える。曲面の形は頂上を丸くした富士山のようである。ガウス型との違いは裾野 が遠くまで広がっていることである。x と y はそれぞれ –∞ から +∞ まで取れるが、r = b の 位置で最大値 2 *b a*<br>|- の1/2倍の値となる。原点からこの位置までの距離bを**半値幅**と呼び、ロ ーレンツ型関数の広がりの目安を与える。

問 ガウス型関数の半値幅はどう表せるか。

14

図 1.20にガウス型曲面  $z = e^{-(x^2 + y^2)\log 2}$  を、図 1.21にローレンツ型曲面  $z = \frac{1}{x^2 + y^2 + 1}$ をそれぞれ示す。これらの曲面の差異がはっきりしない場合は、 $\sqrt{x^2 + y^2} = r \geq 0$ て $r \geq z$ の関係をプロットしてみると図 1.22 に示すように違いは明らかである。

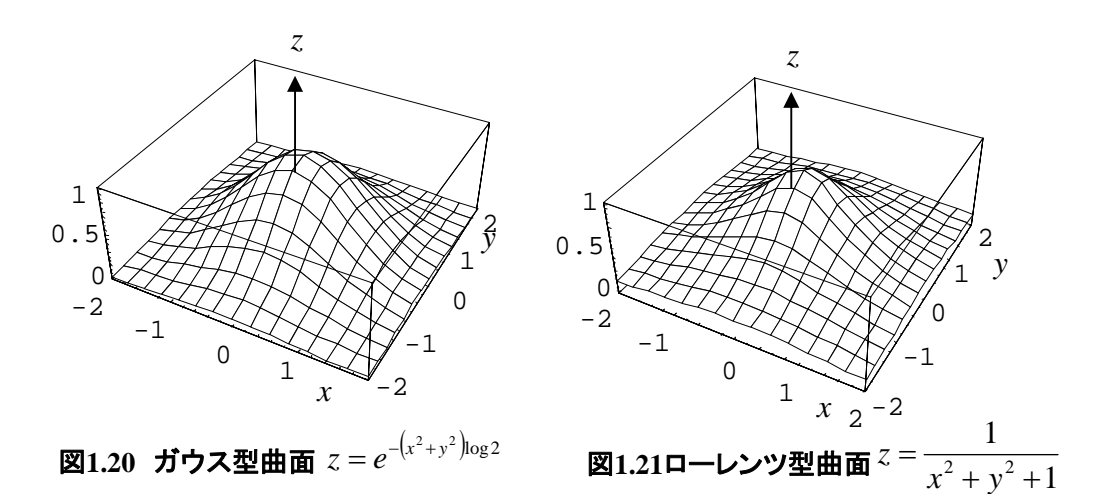

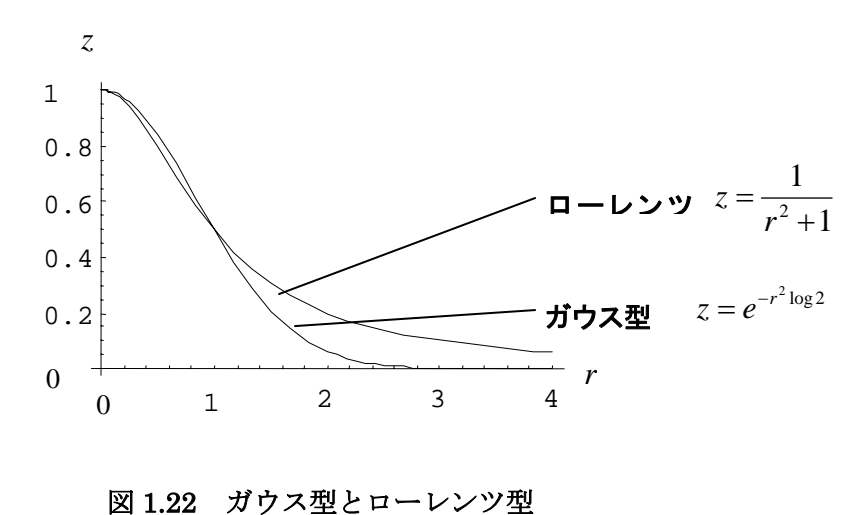

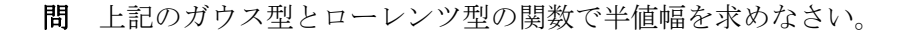